## Do NOT **Change the Font, Size or Color.**

Identify the buttons on the Google Docs toolbar/what it does (include shortcut if there is one):

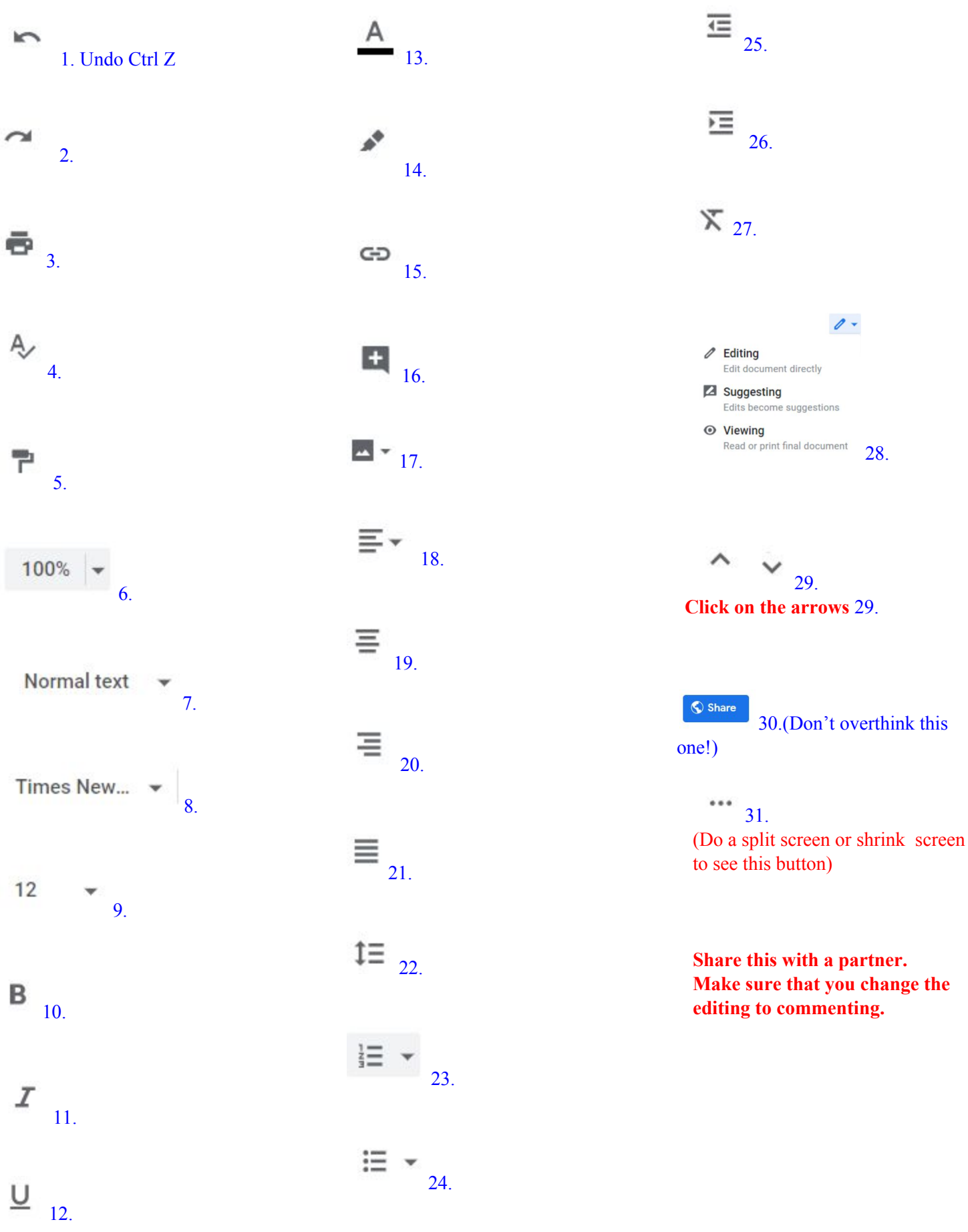